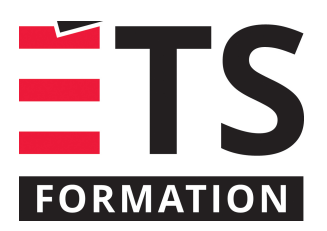

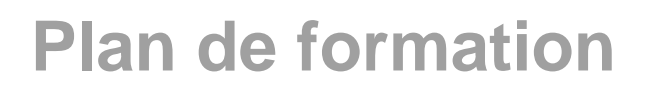

# MS Project avancé : optimiser la productivité et la communication en

# **Description de la formation**

Utiliser l'ensemble des commandes dans un contexte d'amélioration de la productivité et des communications lors de la réalisation d'un projet. Personnaliser votre environnement dans MS Project tout en facilitant les communications avec tous les intervenants liés aux projets.

# **Objectifs pédagogiques**

- 1. Contrôler les affectations des ressources.
- 2. Utiliser les techniques de suivi.
- 3. Concevoir des rapports avec indicateurs.
- 4. Reconnaître les diverses commandes du logiciel améliorant la productivité et facilitant les communications.

# **Contenu**

#### **Mise à niveau des notions de base**

- Navigation efficace
- Unités de travail/durée
- Importance des calendriers
- Tableaux de bord
- Profil de travail des ressources

#### **Techniques de suivi de projets**

- Suivi des tâches et efforts
- Coûts
- Courbes d'avancement

#### **Travail en multiprojets**

- Partage de ressources
- Audit des ressources
- Création d'un projet maître
- Projets externes
- Liens entre plusieurs projets

#### **Création et personnalisation**

- Modèles et filtres
- Champs calculés
- Codes WBS
- Paramétrage des champs
- Importance de la fonction Organiser

#### **Échange d'information avec d'autres logiciels**

- **•** Importation et exportation
- Liens vers des applications externes

#### **Analyse des informations**

- Utilisation des informations « valeur acquise »
- Enregistrements de planifications initiales et intermédiaires

#### **Autres fonctions**

- Création de macros
- Utilisation d'hyperliens
- Report sur les tâches récapitulatives

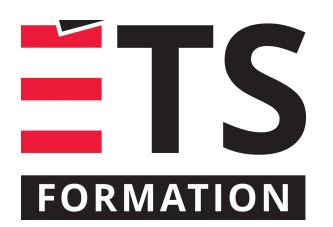

# **Plan de formation**

# MS Project avancé : optimiser la productivité et la communication en

- **Utilisation de différents types de regroupement** 
	- Paramétrage des options du logiciel

# **Méthodologie**

- Exposé
- Simulation
- Exercice informatique

# **Clientèle visée**

Professionnel et technicien

# **Formateur(s)**

#### Richard Tremblay

Richard a plus de 20 années d'expérience dans le domaine de la formation destinée aux gestionnaires, professionnels et travailleurs de l'industrie. Depuis 2001, il donne la formation avancée de Ms Project au Service du perfectionnement de l'École de technologie supérieure (ÉTS). Il a formé plus de 10 000 personnes et animé plus de 2 500 jours de formation. Richard se distingue particulièrement par son dynamisme et son efficacité dans la transmission des connaissances et du savoir-faire.

# **Durée**

2 jour(s)

# **Coût par participant en formation publique**

877 \$

#### **Prochaines dates en formation publique**

2 et 3 décembre 2019 (Montréal) 25 et 26 mars 2020 (Montréal)

ÉTS FORMATION est le leader universitaire en formation continue avec plus de 7 000 participants formés annuellement et une offre de plus de 300 différentes formations. Nos formations sont pratiques et pragmatiques et affichent un taux de satisfaction supérieur à 90 %. Consultez notre programmation complète au http://www.etsformation.ca/